### $<<$  Visual Basic 6.0  $>$

- $<<$  Visual Basic 6.0  $>>$
- 13 ISBN 9787980045931
- 10 ISBN 7980045939

出版时间:2000-12

页数:398

PDF

更多资源请访问:http://www.tushu007.com

*Page 2*

 $VB$ 

### , tushu007.com

#### Visual Basic是Microsoft公司推出的一个集成开发环境,是Microsoft Visual StUdio系

Windows

Microsoft<br>Windows

Visual Basic Basic Basic Basic Visual Basic

Visual Basic 6<sup>0</sup>

Visual Basic

Visual Basic

2000 12

Visual Basic

Visual Basic

**Wisual Basic** 

Java C Visual Basic

Visual Basic

 $\vert$  << Visual Basic 6.0  $\vert$ 

Visual Basic

### $<<$  Visual Basic 6.0  $>$

Directory

1 Visual Basic 6.0 1.1 Visual Basic  $60$ 1.1.1 Visual Basic 1.1.2 Visual Basic 1.1.3 Visual Basic  $60$ 1.2 Visual Basic 6.0  $1.2.1$  Visual Basic 6.0 1.2.2 Visual Basic 6.0 1.2.3 Visual Basic 1.3 Visual Basic 6.0 1.3.1 MSDN Library 1.3.2 MSDN Library 1.33 MSDN Library VB  $2$  Visual Basic  $60$  $21$  Visual Basic 6.0 2.2 Visual Basic 6.0 23 231 232 233 234 235 226 237 2.38 239 2310 2311 24 25  $251$  $25.2$ 25.3  $254$ 26  $26.1$ 262 263  $3$  Visual Basic 6.0  $31$  $31.1$  $31.2$  $31.3$ 

 $\vert$  << Visual Basic 6.0  $\vert$ 

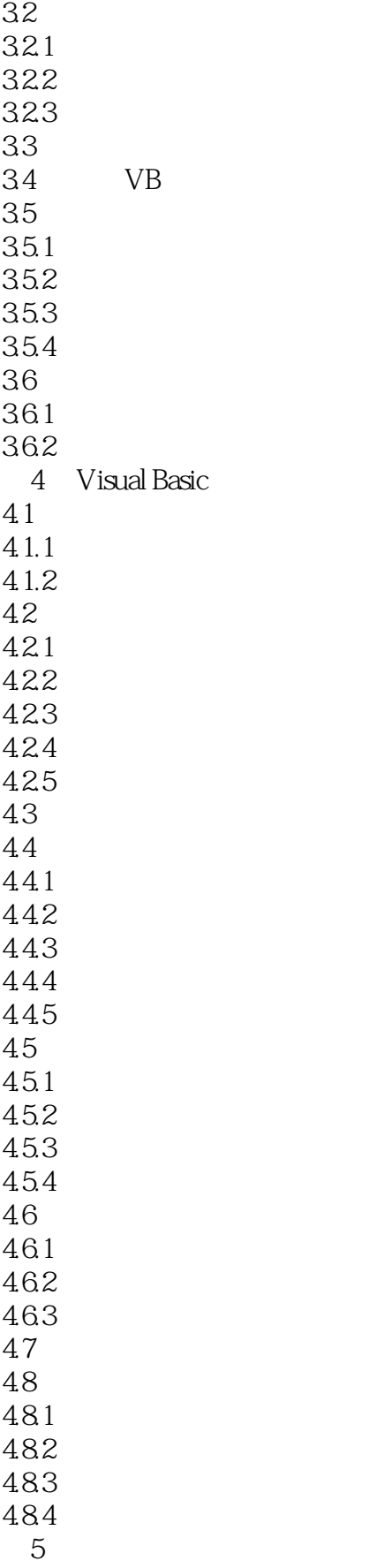

 $\sim$  Visual Basic 6.0  $\rightarrow$ 

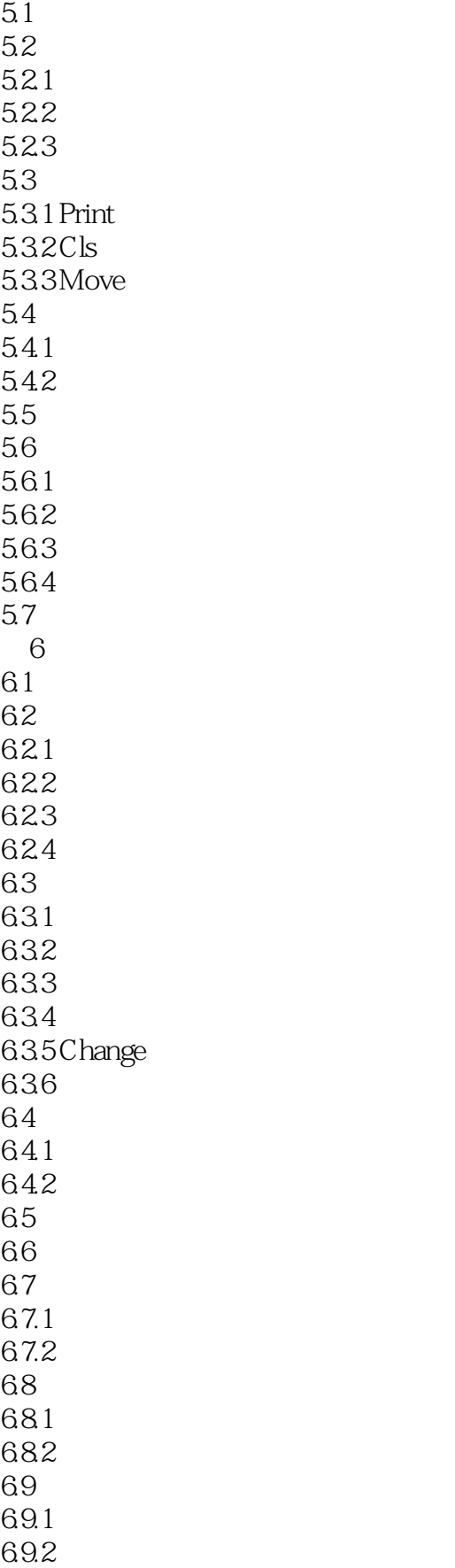

### and tushu007.com

## $\vert$  << Visual Basic 6.0  $\vert$

6.10 6.11 6.12  $7^{\circ}$  $7.1$  $7.1.1$  $7.1.2$  $7.2$  $7.21$ 7.2.2 7.23 7.24 7.3  $8<sub>3</sub>$ 8.1 82 83 831 832 84 841 842 843 85 86 MDI 861 MDI 862MDI 863 864 9 Visual Basic  $9.1$  ActiveX 9.1.1 ActiveX 9.1.2 ActiveX 9.1.3 Mytime 9.2 Visual Basic OLE 9.2.1 OLE  $9.22$ 9.23 OLE 9.3 API 9.3.1 API 9.32 API 9.33 API 第10章 程序调试 10.1 10.2 10.3 10.4

 $<<$  Visual Basic 6.0  $>$ 

 $10.5$  $10.51$ 10.5.2 10.5.3 10.6  $11$  $11.1$  $11.1.1$  $11.1.2$  $11.2$  $11.3$ 11.4 11.5  $11.5.1$  Line 11.5.2 Circle 11.5.3 Pset Point 11.5.4 PaintPicture 第12章 文件管理及操作  $12.1$  $12.1.1$  $12.1.2$  $12.2$ 12.2.1 12.22 12.23 12.3 12.3.1 12.32 12.3.3 12.34 第13章 数据库编程技术 13.1 13.2 Visual Basic 13.3  $13.31$  Access 1332 134 Data 13.4.1 Data 1342 13.43 Data 134.4 DBGrid 135 SQL 13.5.1 SQL 1352 SQL  $14$ 14.1 Animation 14.2 MMC ontrol

# $\sim$  Visual Basic 6.0  $\rightarrow$

ActiveX

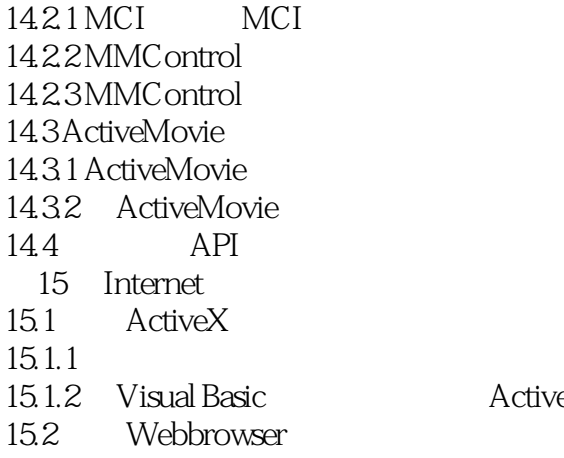

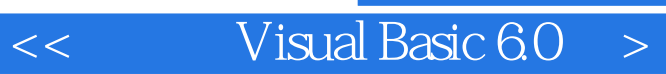

本站所提供下载的PDF图书仅提供预览和简介,请支持正版图书。

更多资源请访问:http://www.tushu007.com